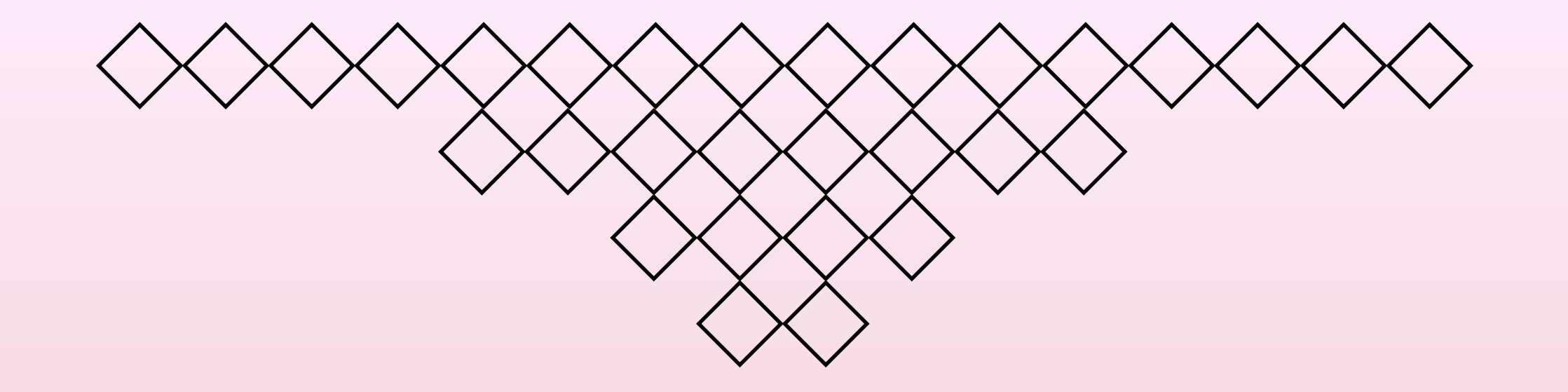

# アルゴリズム・データ構造 I (再) 第1回 コンピュータとプログラミングのしくみ

### 名城大学理工学部情報工学科

山本修身

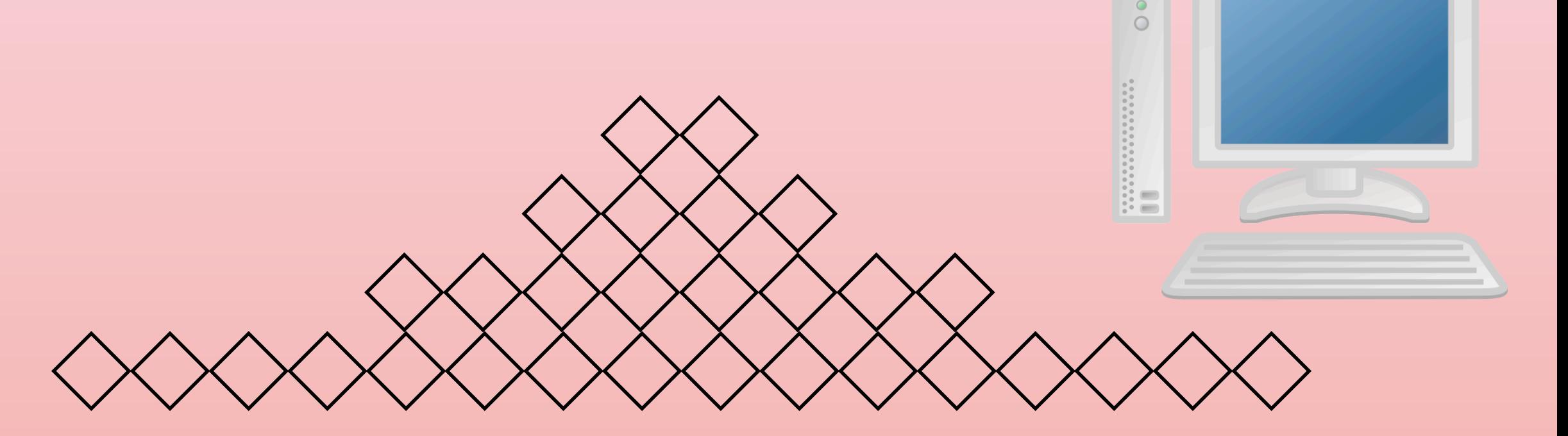

この講義について

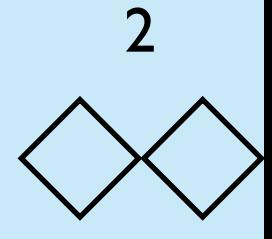

- 講義名: アルゴリズム・データ構造 I
- 担当者: 山本修身 [\(osami@meijo-u.ac.jp\)](mailto:osami@meijo-u.ac.jp)
- 授業日:月曜日3時[限\(Bクラス\),金曜日](mailto:osami@meijo-u.ac.jp)1時限(Aクラス) 水曜日6時限 (再履修クラス)
- 教室: タワー7階 T-705
- 関連する科目: プログラミング演習1,プログラミング演習2
- 仮定する知識: プログラミングの基礎,プログラミングの経験
- ホームページ: **[http://osami.s280.xrea.com/Algo\\_Data2015/](http://osami.s280.xrea.com/Algo_Data2014/)**
- 成績の評価: [レポート\(30%\)と期末試験\(70%\)](http://osami.s280.xrea.com/Algo_Data2014/) A*lgori*t*m* D*ata S*t*ucture*

この講義の予定

### • 講義と演習を交互に行う.

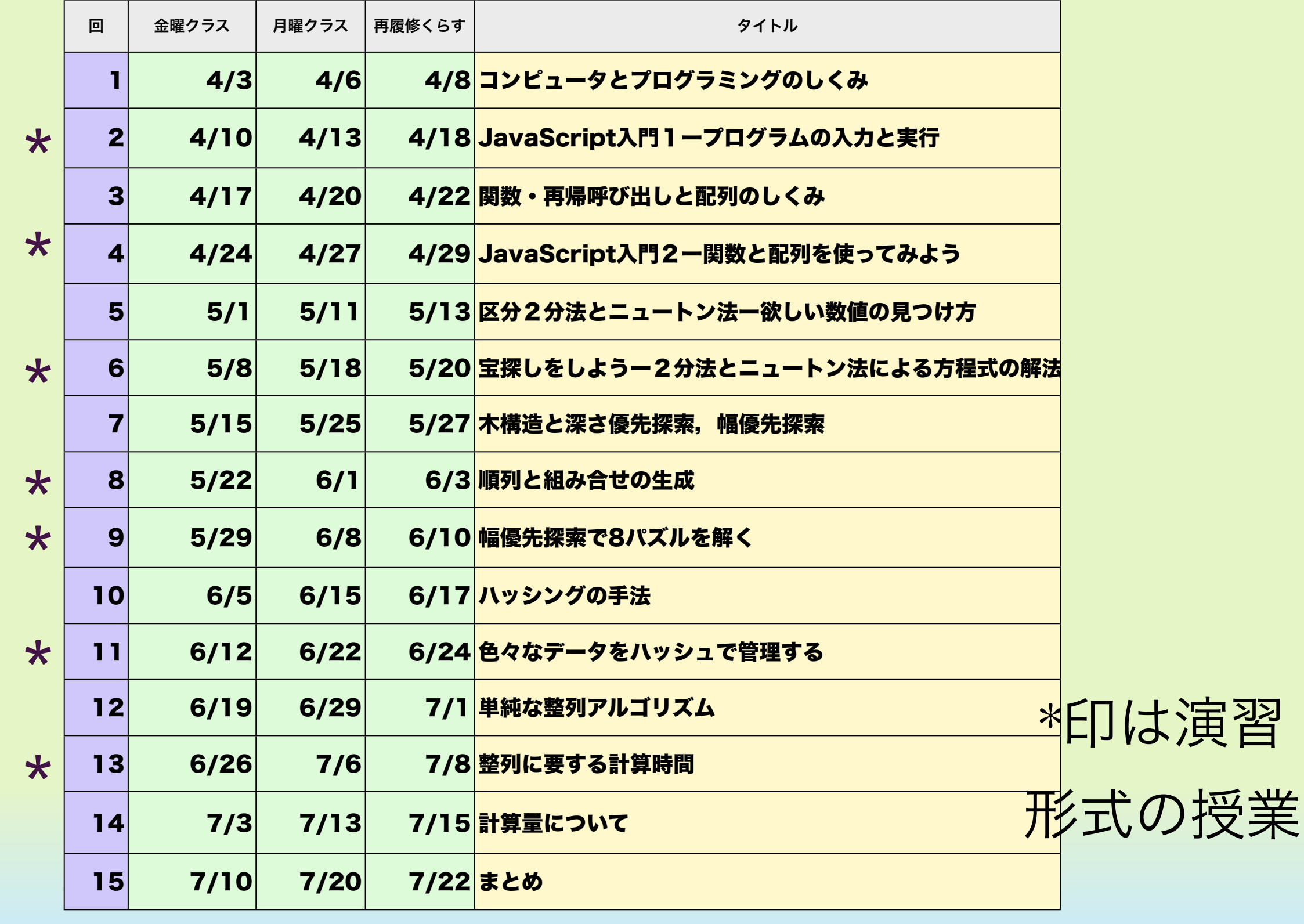

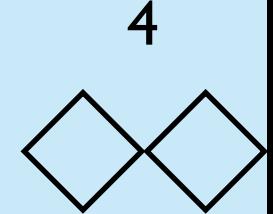

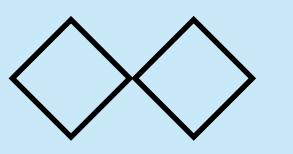

# アルゴリズム・データ構造で学ぶこと

- コンピュータ上でのデータの処理方法
- データ処理の高速化の手法
- 計算量の考え方
- アルゴリズムと現実のプログラミングとの接点

具体的には,

- バイナリーサーチ
- 木探索手法
- ソーティングアルゴリズム
- ハッシング

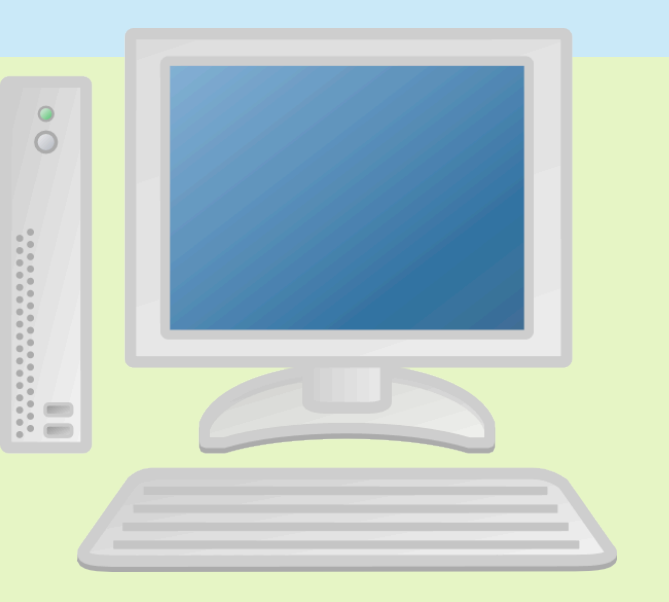

*JavaScript*

コンピュータとは何か

- コンピュータ(計算機)は計算するための機械である.ただし,「計算が何 か」は簡単に定義できるものではない.
- 現実のパソコンは非常に複雑な機械である. アルゴリズムを学ぶ場合, 複雑な コンピュータを仮定して話をすることは難しい.世の中のコンピュータは千差 万別である.ティーポット中にもマイコンが入っている.自動車の中にはECU が入っているし,スマホにもCPUが入っている.我々はコンピュータに囲まれ て生きている.それらのコンピュータには様々なタイプのものがある.
	- この授業ではJavaScriptが動くコンピュータ (ブラウザ上にある)を決めて,その上で計算 できるものが「計算可能」なものであると考え <u>る. これは標準的な**「計算機モデル」**となってい</u> る. 実はCで計算できるものとJavaScriptで計算 できるものに差はない.

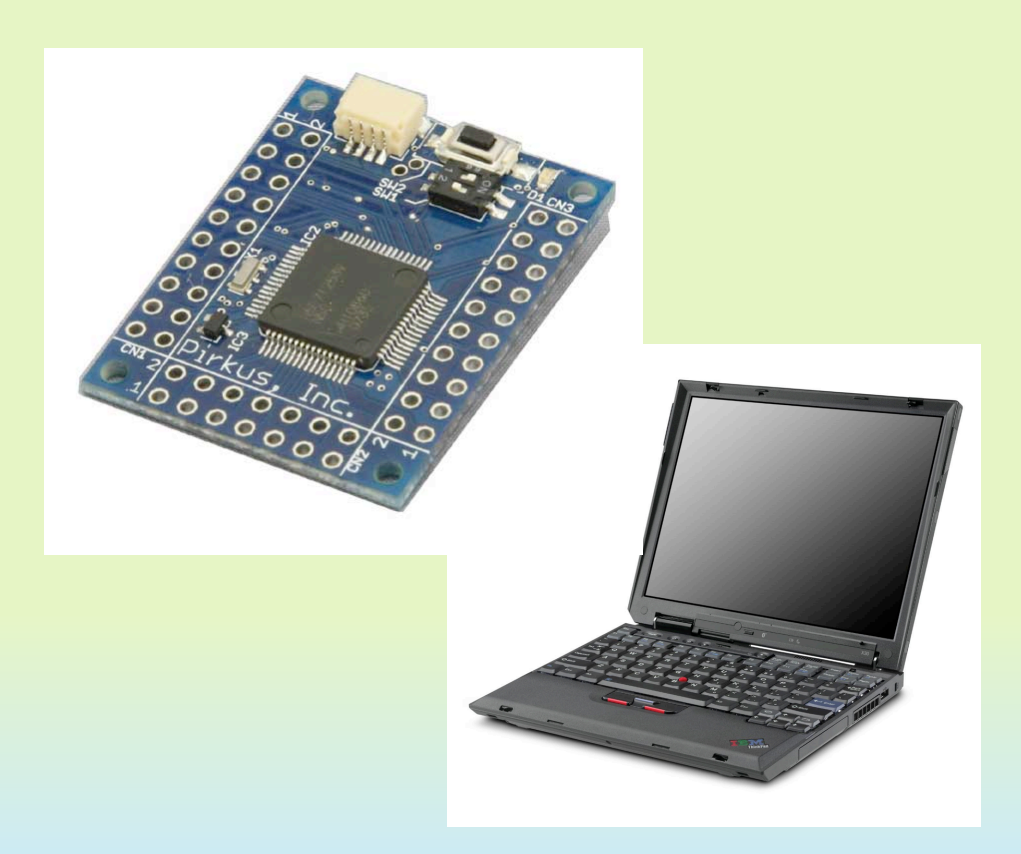

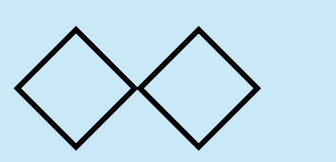

キーボード

この講義での計算機モデル

6

• コンピュータはメモリー(記憶)とプログラムから構成され

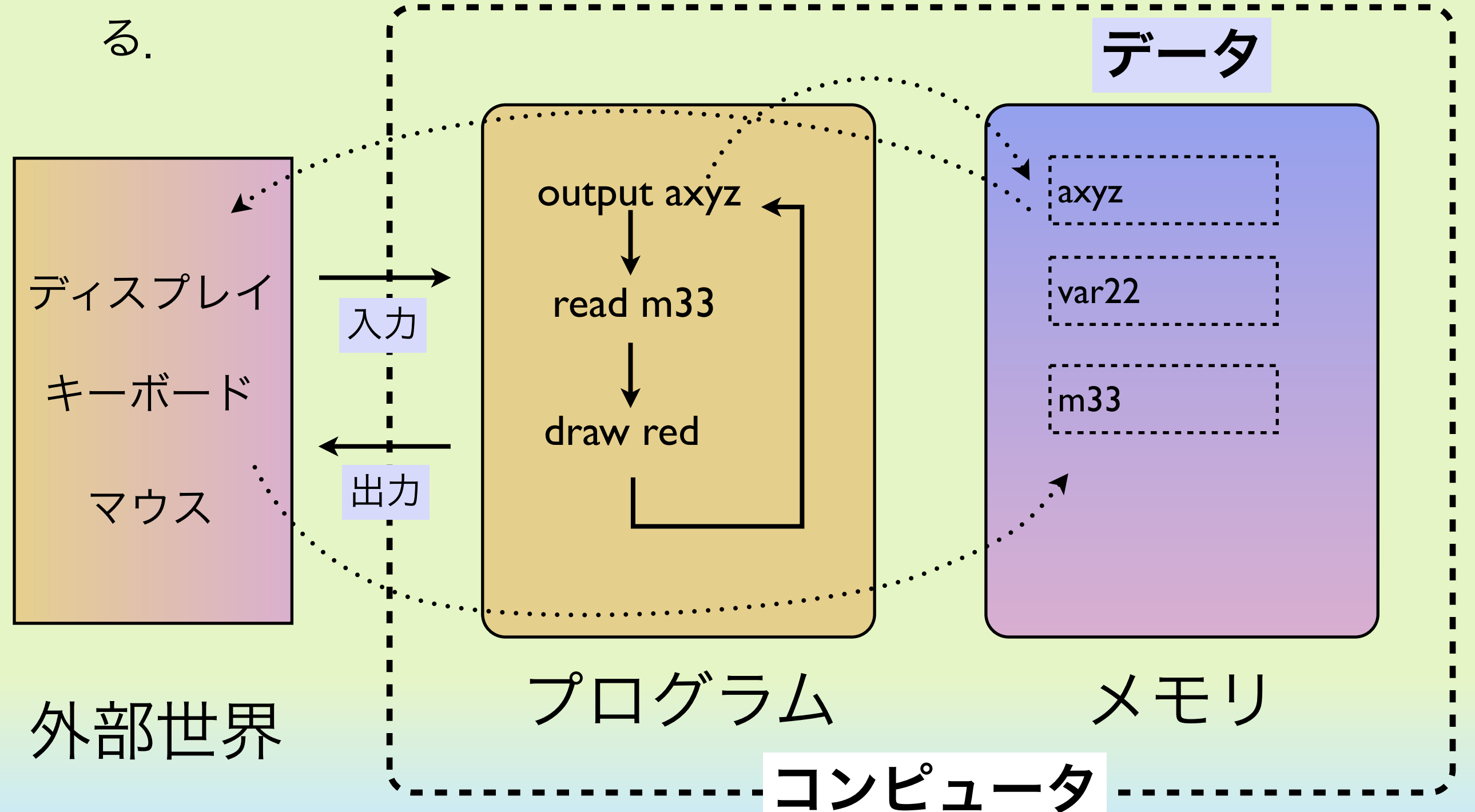

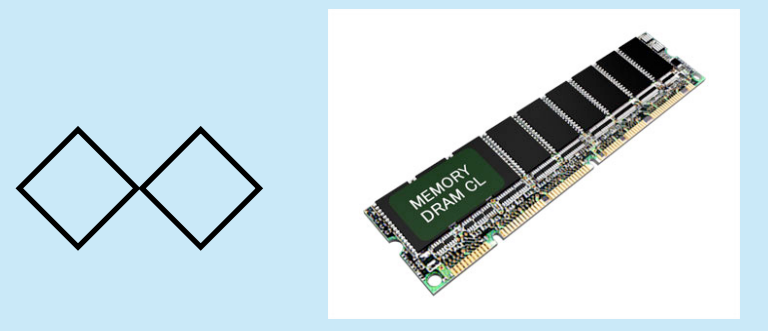

メモリとは

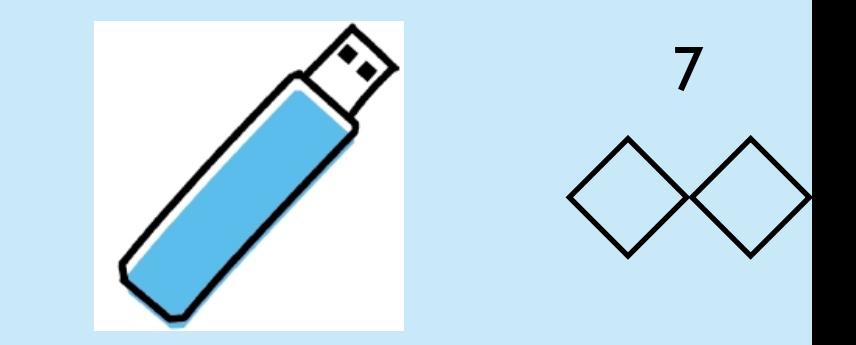

- メモリはデータの置き場所である.データは現実世界の「状 <u>態」を表現している.この講義ではこれらのデータの構造をど</u> のように設計するのかについて学ぶ.
- 現実世界の複雑な状態を表現するためには,複雑なデータ構造 が必要になる.データ構造をうまく設計できないと,現実世界 の問題をうまく解くことができない.

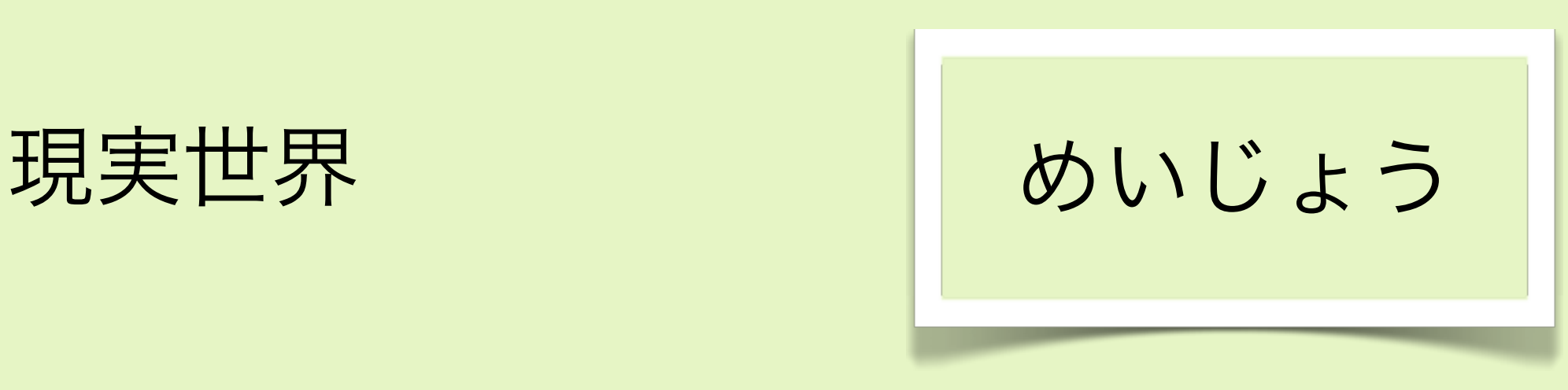

め ーい ーじ ーよ ーぅ

データ

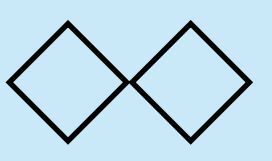

プログラムとは

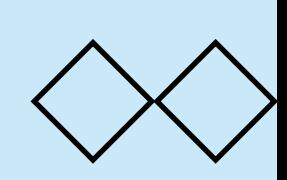

- プログラムとは「命令」の系列(並び)である.命令はCPUに よって順次読み込み実行される.プログラムを作成することに よって,コンピュータの動きを指定することができる.
- 「命令」はコンピュータの状態(メモリ)を変化させたり,状 態を外部へ出力したり,逆に外部の状態を状態に反映させたり することができる.
- 多くの計算機では,数や文字列(基本的なデータ)の演算を繰 返し行うことで大きな計算を実行することができる.

```
int main(){
     int i;
    for (i = 0; i < 10; i++){
       printf("%d\n", i);
 }
     return 0;
}
```
プログラミング環境について (1)

この講義ではJavaScript言語を用いてアルゴリズムを実現する. ここでは言語環境とプログラミング環境について解説する.

JavaScriptはもともと Netscape Communications によって 1990年代前半に作られたwebブラウザ上で動作するプログラミ ング言語である. 現在では, Mozilla Firefoxや Google Chrome 上で動く高速な処理系が提供されており,ブラウザ上でなくても 動作する.webサーバとして動作する node.js などが有名であ る.

この講義では,ブラウザ上の処理系を利用してプログラムを作成 し実行する.

10

プログラミング環境について (2)  $\big\langle \big\rangle$ 

• 主なブラウザに実装されているJavaスクリプトエンジンは以下 のとおり.

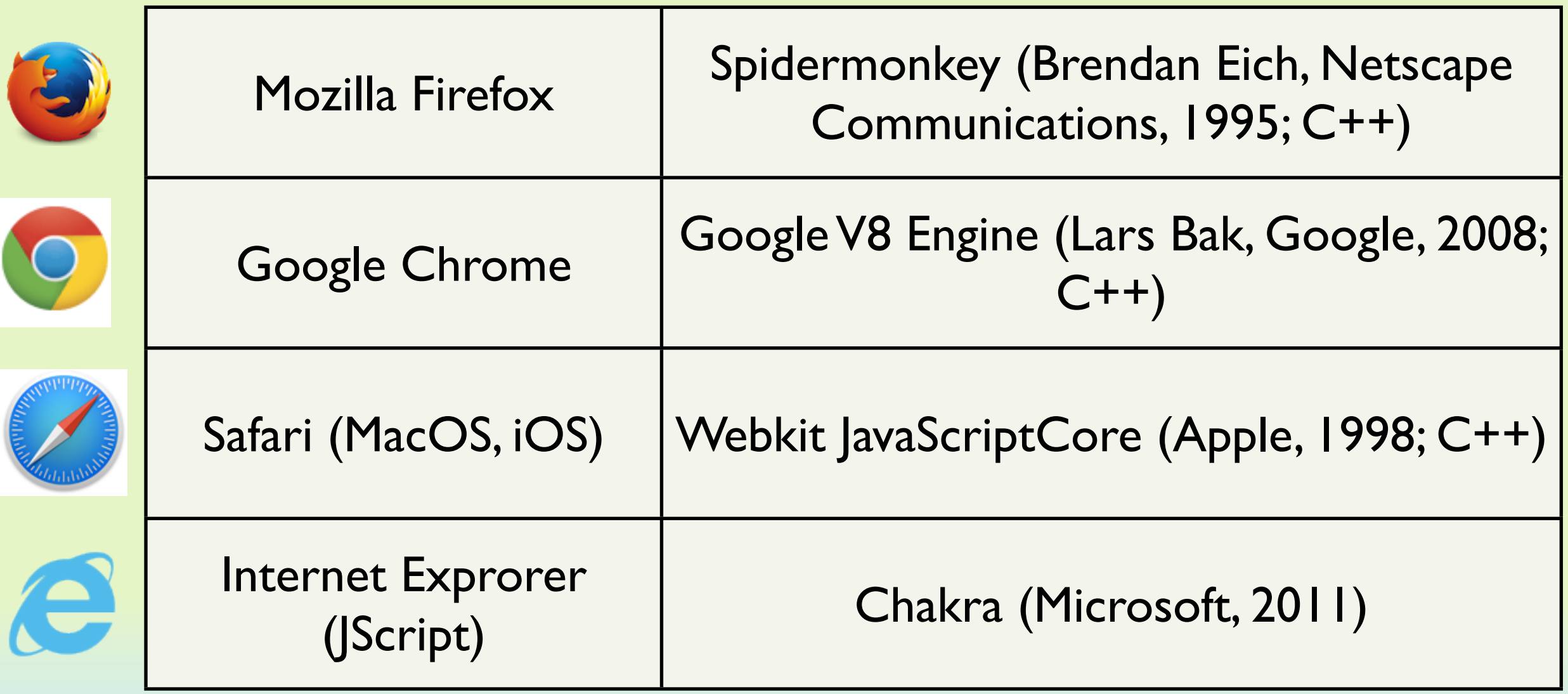

プログラミング環境について (3)  $\langle \ \rangle$ 

### ホーム → JavaScript実行環境 → プログラミング環境(ACEエディタ)

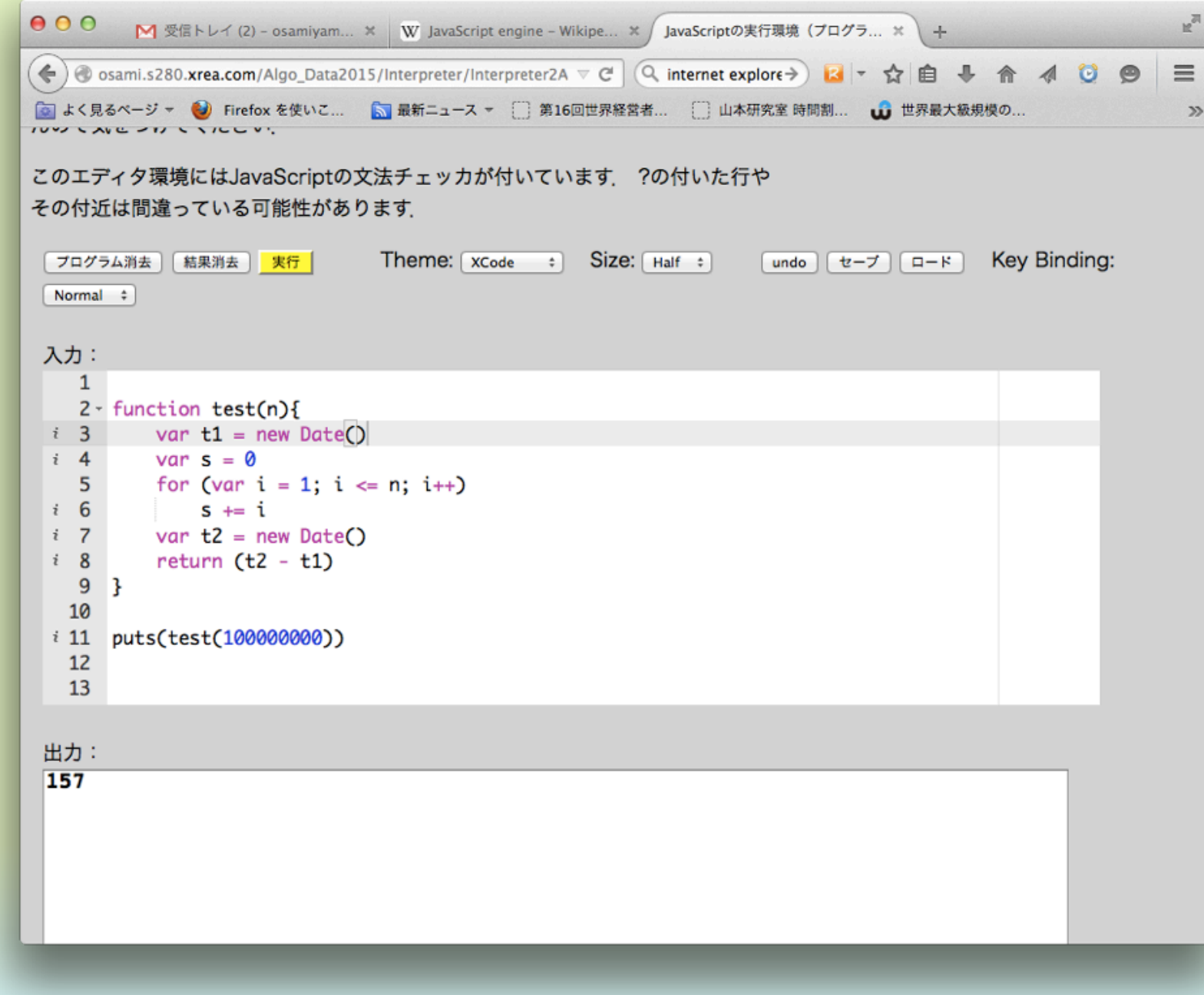

# ◇簡単な計算機を使ってみよう(準備)

- Webブラウザー FireFoxを立ち上げる.
- 以下のURLを表示させる(ホームページからたどれる).

[http://osami.s280.xrea.com/Algo\\_Data2015/Oekaki/index.html](http://osami.s280.xrea.com/Algo_Data2014/Oekaki/index.html)

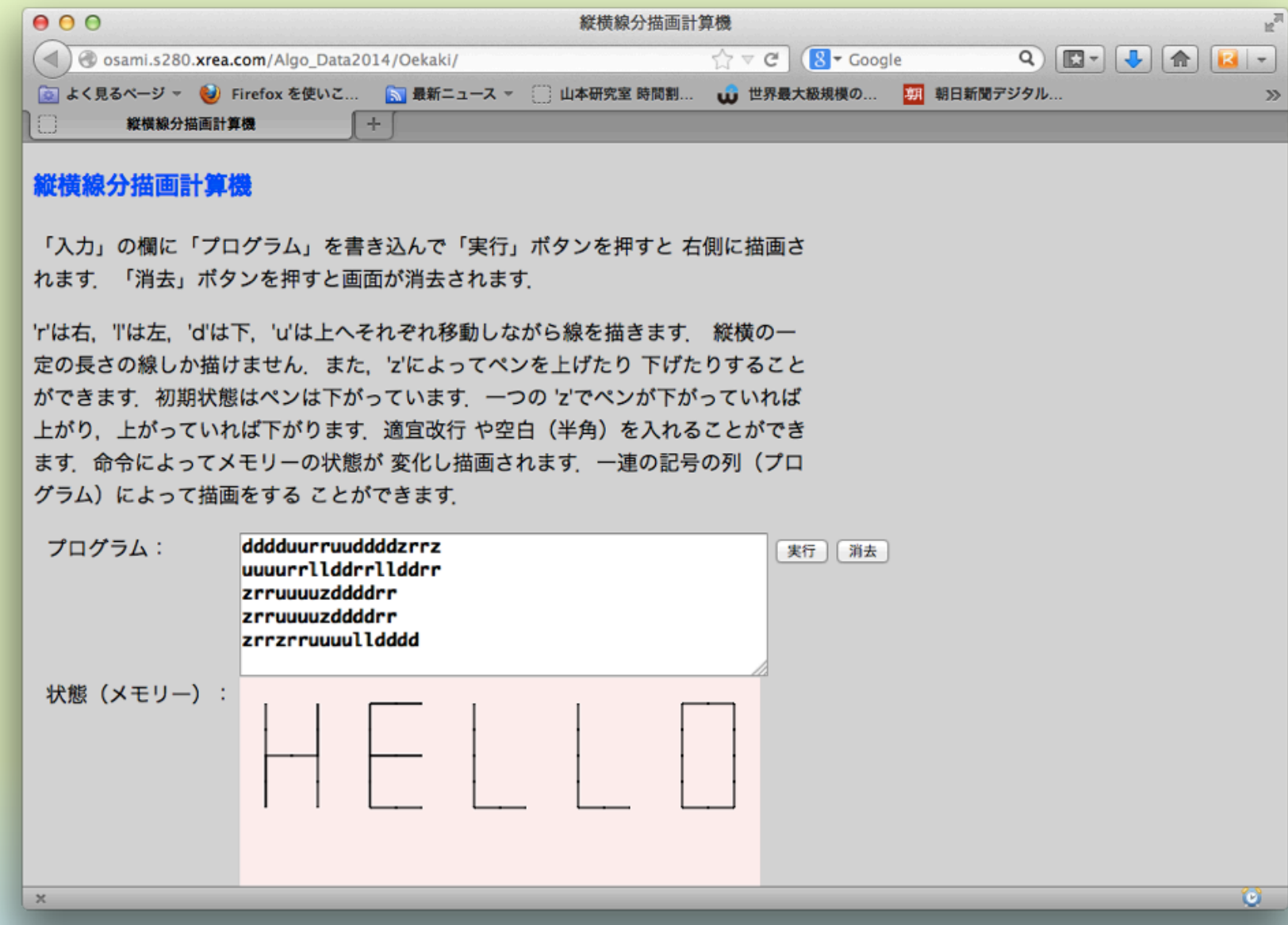

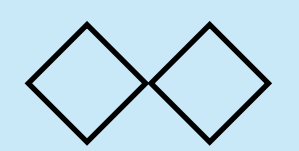

縦横線分描画計算機 (1)

- この計算機の命令は 「r」,「l」, 「u」, 「d」 の4文字のいず れかである.これらの命令を適当に並べることによってプログ ラムが書ける.
- この計算機の状態は描画面であり,具体的にはこの描画面上に 縦横の線分を描く

プログラム例 1

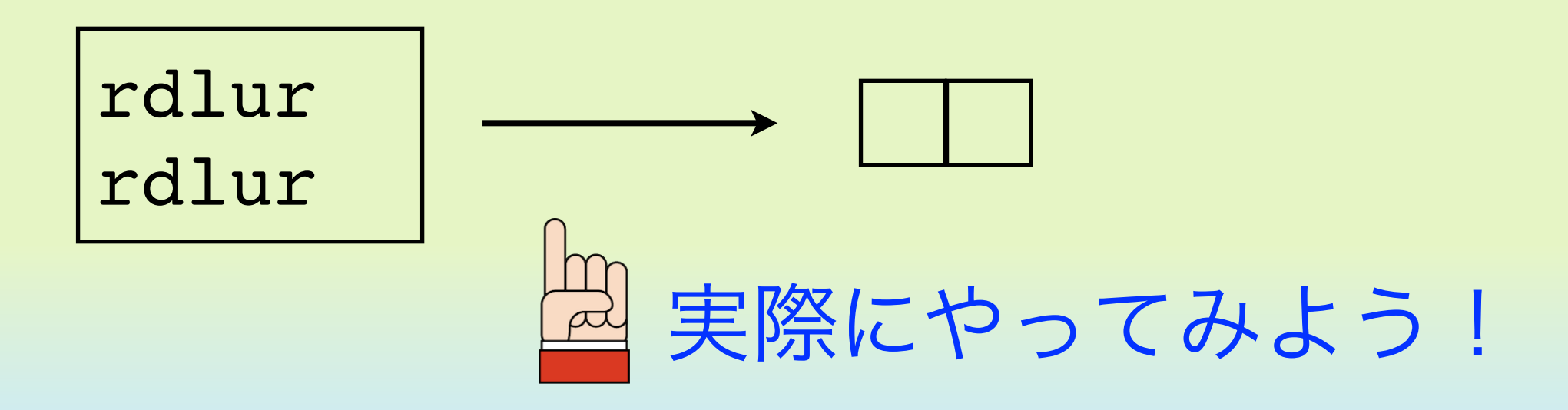

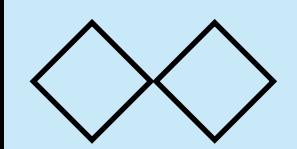

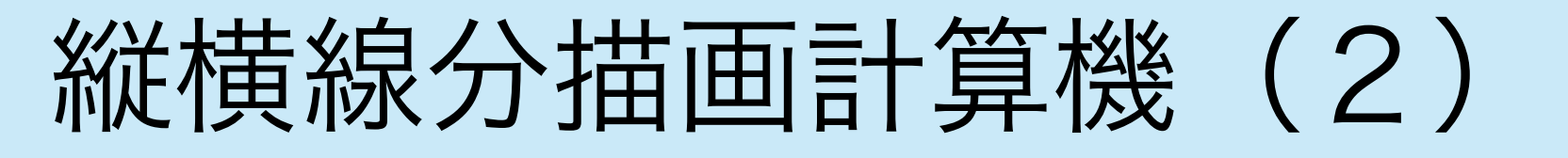

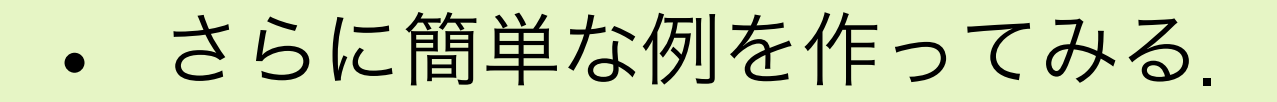

プログラム例 2

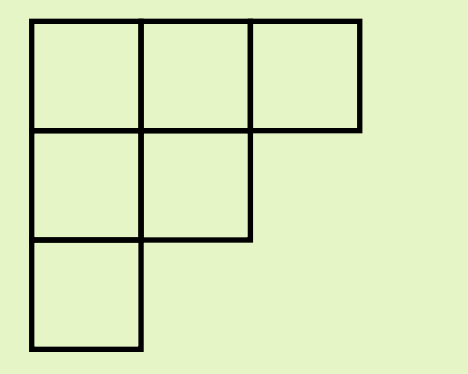

この図形を描くには どうすればよいか

rrrdlllu rdddluuu rrddlluu

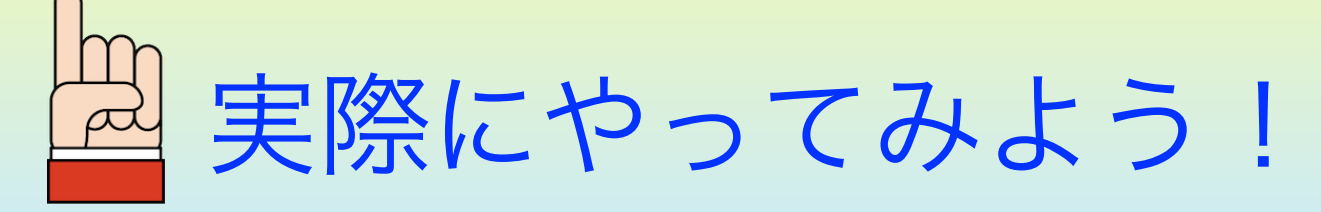

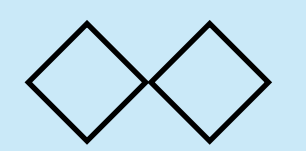

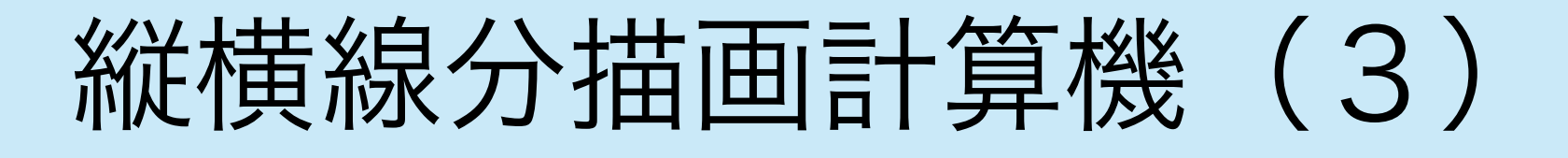

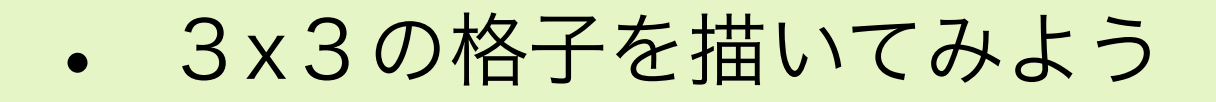

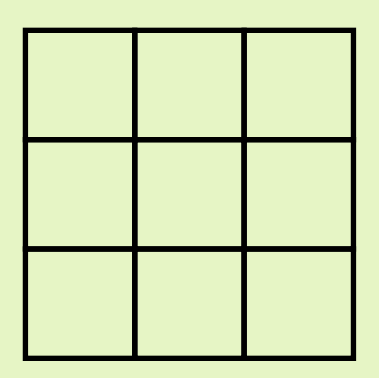

違うプログラムでも 同じ結果をもたらす ことがある.

rrrdddllluuu rdddruuu rdllldrrr

rrrdllldrrrdlll uuurdddruuurdd

実際にやってみよう!

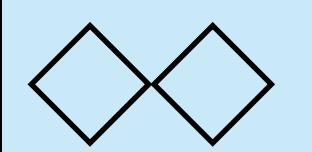

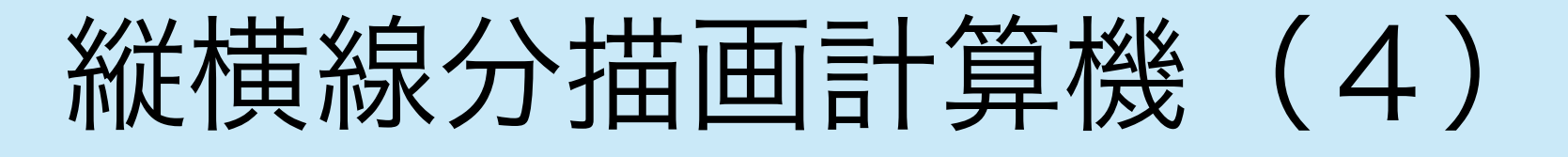

• 4x4の格子を描いてみよう

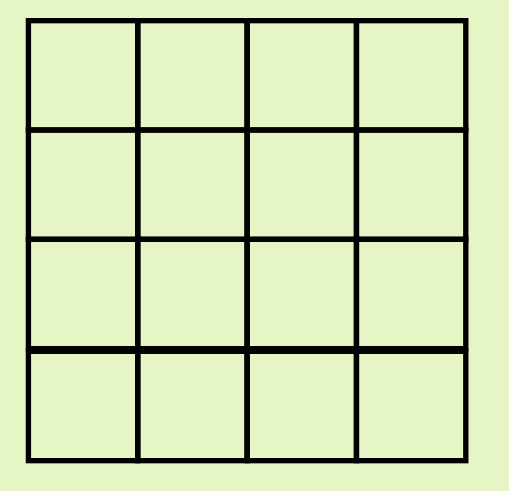

なるべく少ない命令で描くに はどうすればよいか?工夫し てみよう.

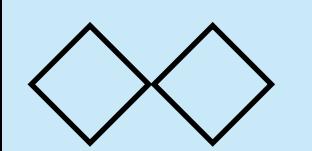

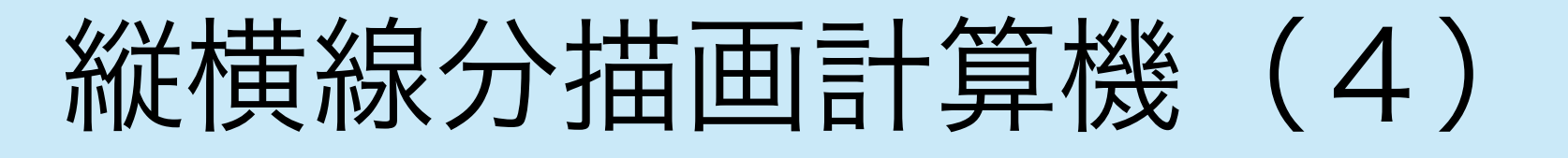

• 4x4の格子を描いてみよう

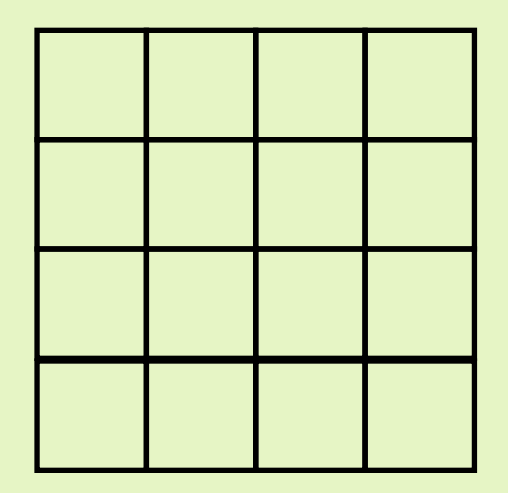

なるべく少ない命令で描くにはどう すればよいか?工夫してみよう.

17

ddddruuuurddddruuuurdddd llllurrrrullllurrrrullll

最小手順数になっているかどうかは不明

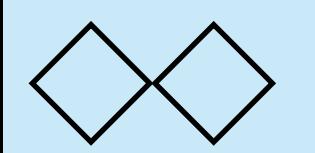

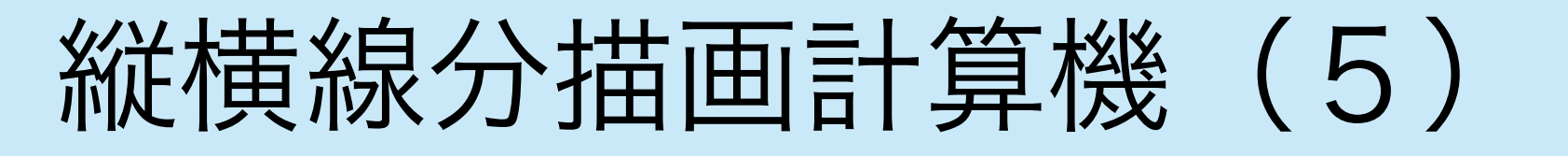

• いくつかの練習問題

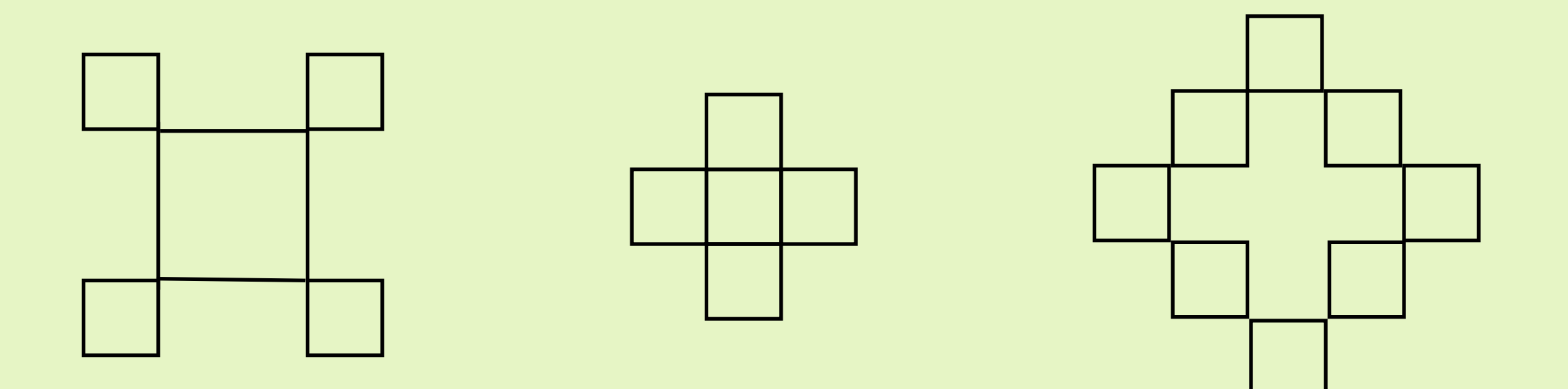

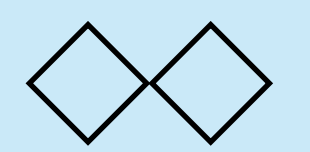

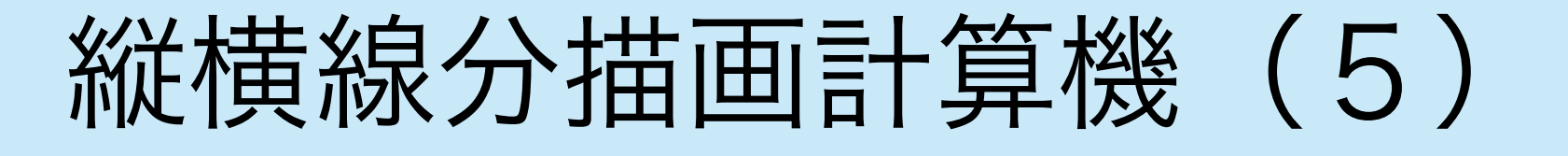

• いくつかの練習問題

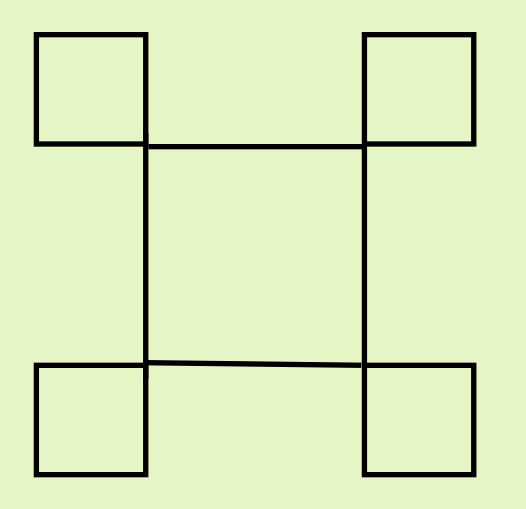

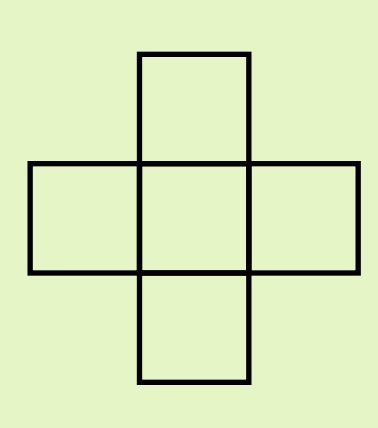

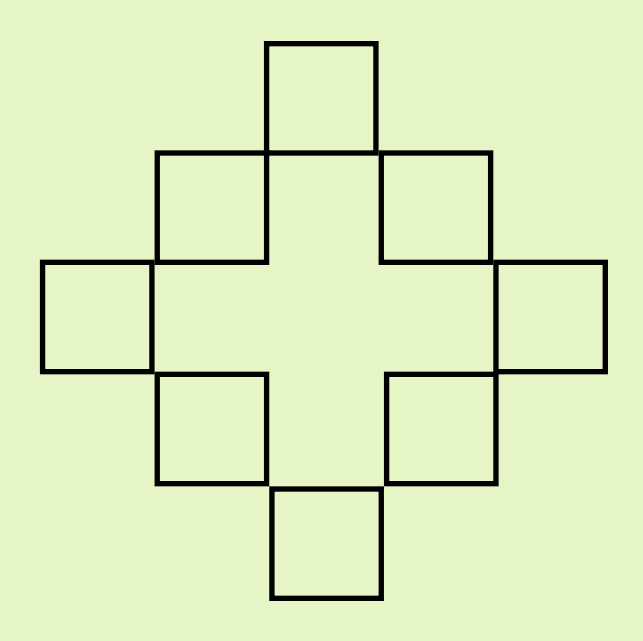

rdddddl urrrrrd luuuuur dlllllu

r rrdl llur ddru uuld rrrdddllluuu r urddr rdlld dluul

lurru

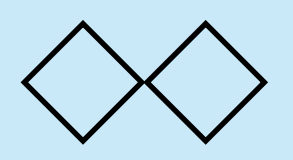

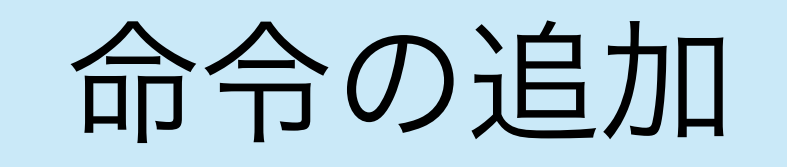

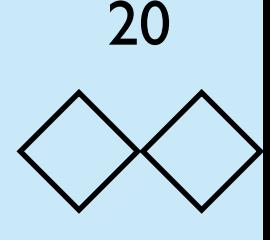

- r, l, u, dのみでは一筆書きの図形しか描くことができない. そこ で,もう一つ命令を追加する.'z'によってペンの上げ下ろしが できる.ペンが上がっているときはペンを動かしても線は描か れない.ʻz'を一回行うとペンが上がり,もう一回おこなうとペ ンが下がる.最初はペンは下がっている.
- 以下の文字を書いてみよう.

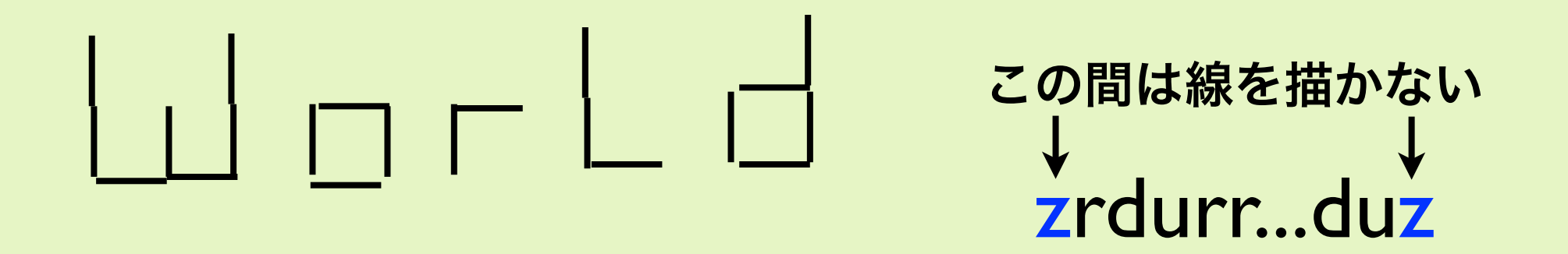

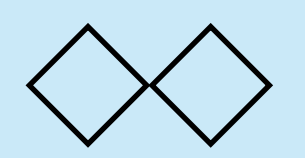

命令の追加(空送り)

- r, l, u, dのみでは一筆書きの図形しか描くことができない. そこ で,もう一つ命令を追加する.'z'によってペンの上げ下ろしが できる.ペンが上がっているときはペンを動かしても線は描か れない.ʻz'を一回行うとペンが上がり,もう一回おこなうとペ ンが下がる.最初はペンは下がっている.
- 以下の文字を書いてみよう.

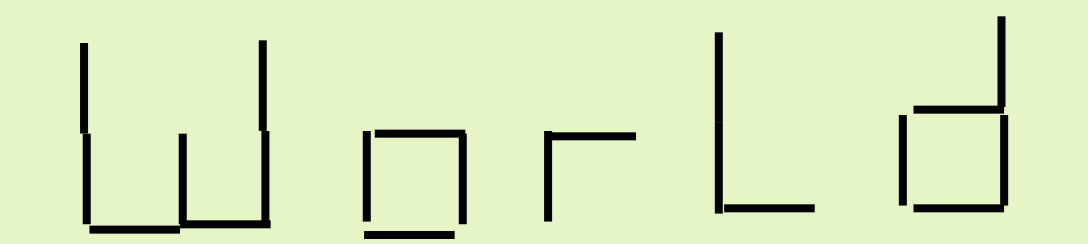

ddrudruu zrdzrdlu zrrdzur zruzddr zrurzldruu

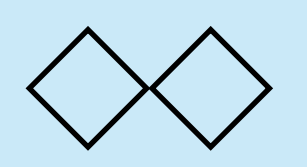

命令を自動生成する 22

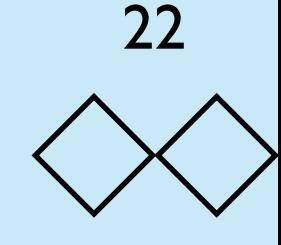

```
function square(n){
   var s = 11for (var i = 0; i < n; i++)s += "rdlur"
     puts(s)
}
function right(n){
    S = "Z"for (var i = 0; i < n; i++)S += "r"
    puts(s + "z")}
function down_left(n){
    s = "zd"for (var i = 0; i < n; i++) s += "l"
    puts(s + "z")}
right(3); square(3);down_left(6)
right(2); square(1); right(2); square(1); down_left(6)
right(1); square(2); right(1); square(1); down_left(5)
square(1); right(2); square(1); down_left(4)
right(2); square(5); down_left(7)
right(1); square(1); right(1); square(1); right(2); square(1); down_left(7);
right(3); square(1); right(2); square(1); down_left(7);
right(3); square(4);
```
最適化を考えなければ,より複雑な図 形を生成するための命令を自動生成す ることができる

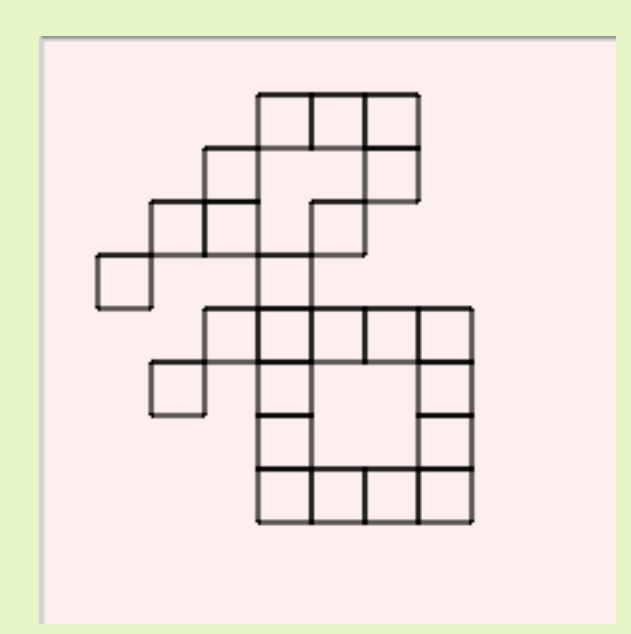

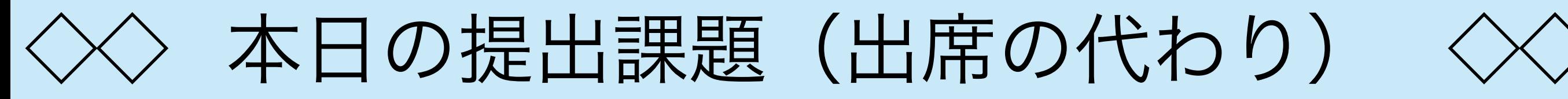

• この課題の実行結果をプリントアウトして,学籍番号,氏名を 紙の下部に書いて最後に提出してください.

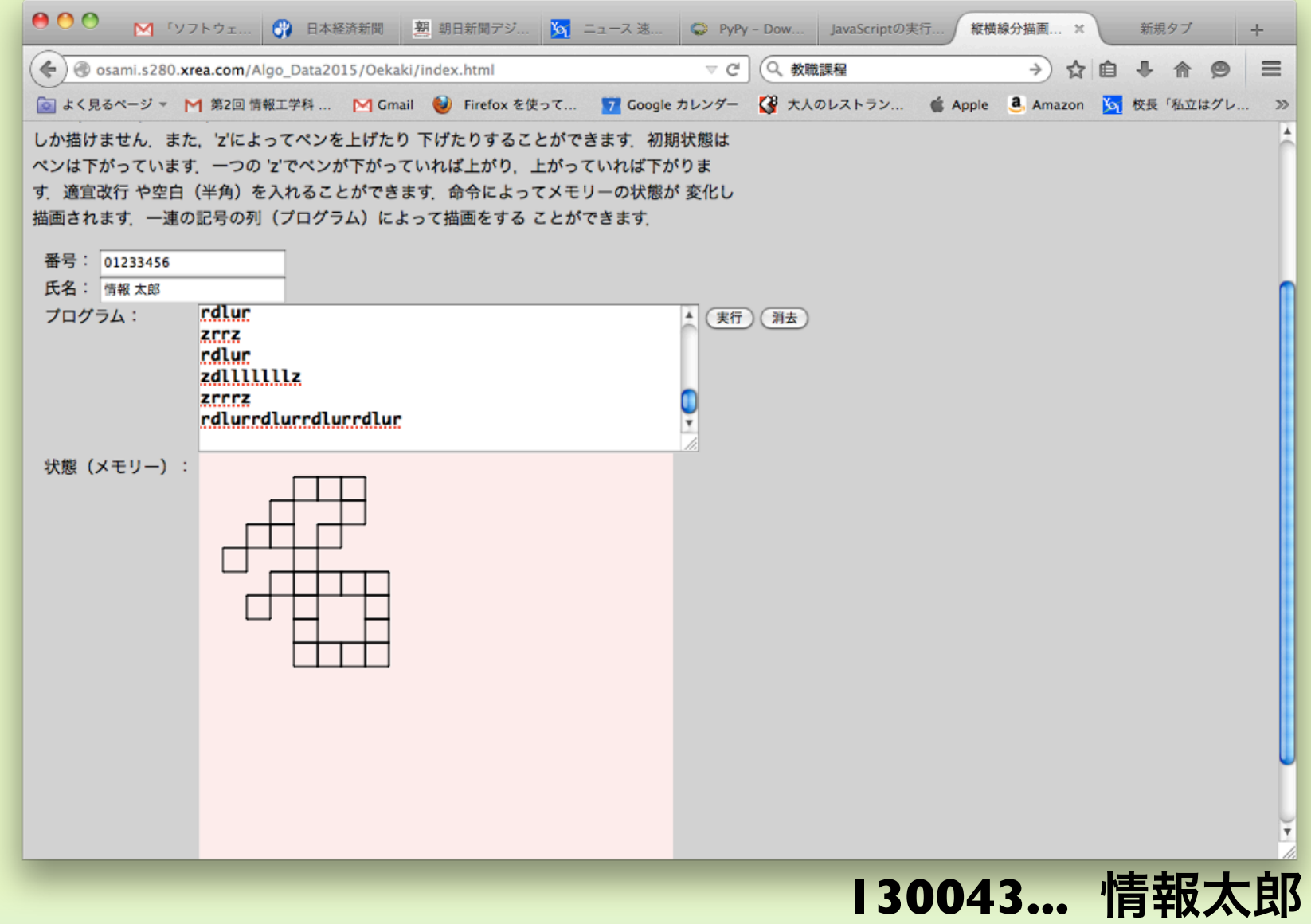

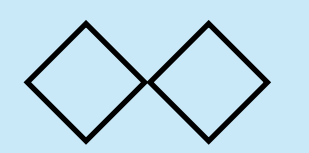

縦横線分描画計算機の問題点

- そもそもほとんど役に立たない.
- 計算できる事柄が少なすぎる.

それでもプログラミングを 体験することはできる.

- 一般の問題が解けない.たとえば足し算や掛け算ができない.
- 計算機への入力が存在しない. 出力のみ

一人前のコンピュータ と同等の計算能力を 持っていること

縦横線分描画計算機はチューリング完全ではない!普通 のコンピュータよりも能力が低い.これから我々が扱う 計算機はチューリング完全(普通のコンピュータで計算 できることは計算量や計算時間を気にしなければすべて 計算できる)である.Cの処理系もJavaScript言語の処理系 もチューリング完全である.

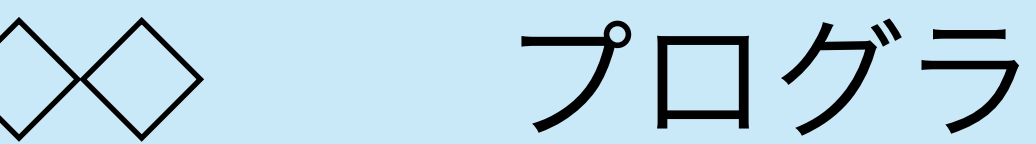

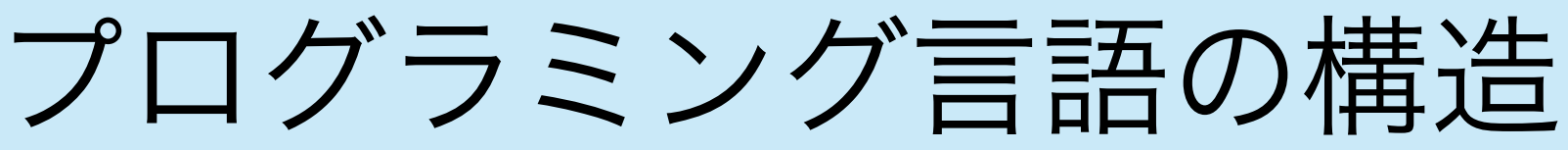

- 一般のプログラミング言語の構造は,本質的には縦横線分描画 計算機のプログラミングと変わらないが,複雑な動作を表現す るためのしくみや簡潔に書くためのしくみが含まれている.
- 特に,命令を繰り返し実行するためのしくみなどが含まれる.
- また,複雑なデータ構造を利用することができる.

```
int main(){
   int i;
  for (i = 0; i < 10; i++) printf("%5d", i);
   }
  putchar('\n');
   return 0;
}
```
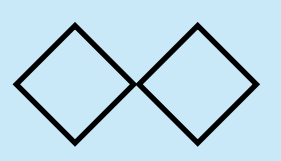

アルゴリズムとは何か

- 「アルゴリズム」という言葉は9世紀のイラク バグダットの数学 者 アル・フアリズミーから来ていると言われている. アルゴリ ズムは計算機上である特定の問題を解くための方法であり,プ ログラム自体もアルゴリズムと言えるが普通はプログラムより も抽象的な方法論を指すことが多い.
- 計算機が与えられたとき,その上である問 題を解決するためのアルゴリズムを考える 場合,そのアルゴリズムを用いることに よって必ず解けなければいけない.すなわ ち,計算機が停止しなくなったり(永遠に 計算し続けること),エラーを吐いて止 まってしまうことがあるとアルゴリズムと は言えない.<br><mark>は言えない</mark>.

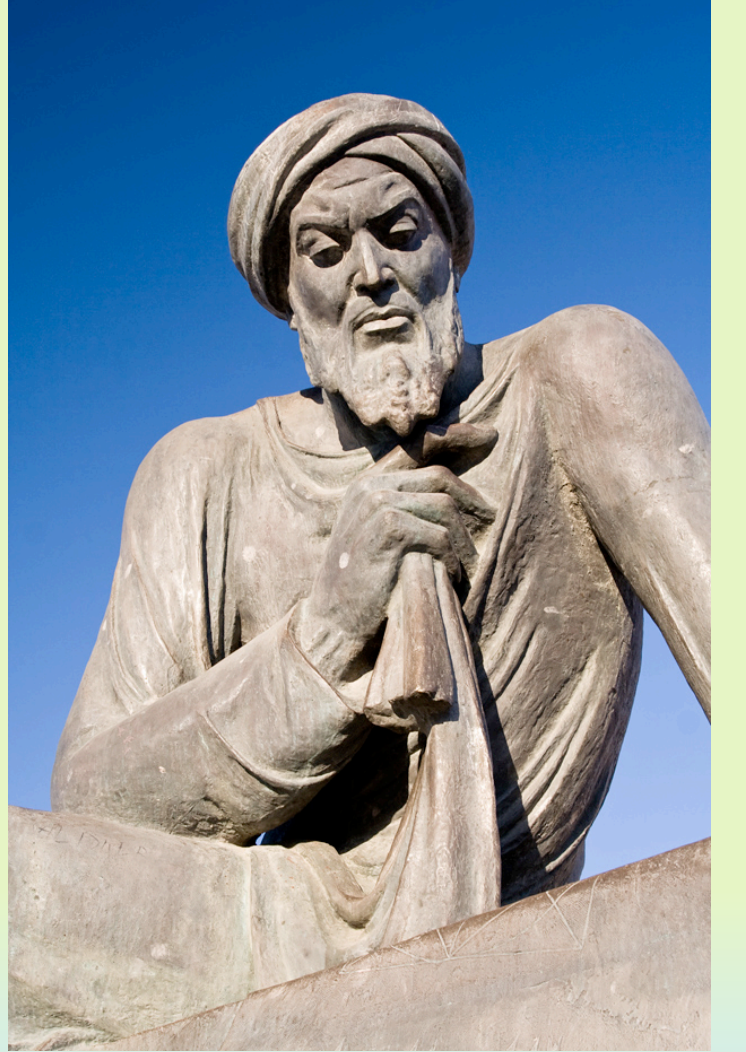

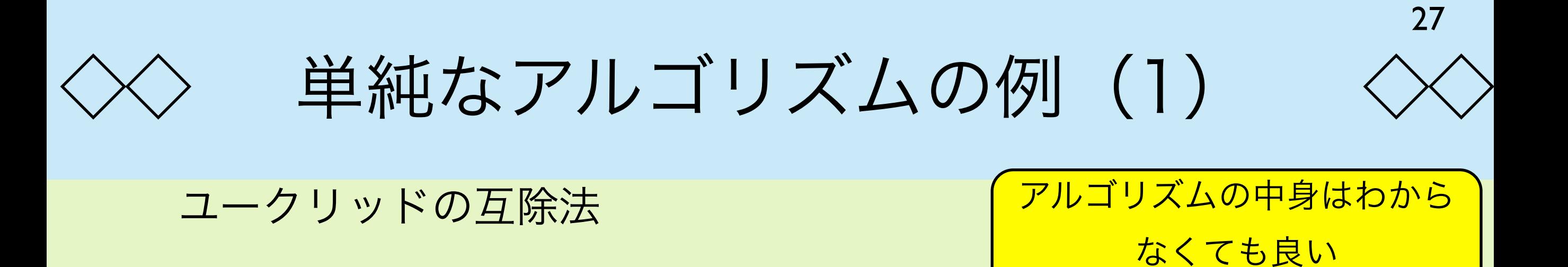

二つの正整数a, bの最大公約数 (GCD) を計算するに は以下のようにすれば良い.

**while** (b > 0)  $(a, b) = (b, a < b)$ 

この2点が言えないとア ルゴリズムと呼べない.

最後のaの値が元のa, bのGCDとなる.

停止性:必ず停止する(計算が終わること) 正当性:止まれば必ず正しい答えを出す

これを言うためには,多くの場合,数学的な方法が必要となる.

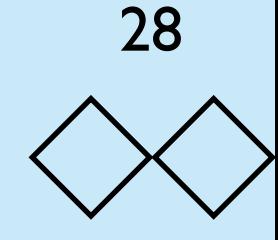

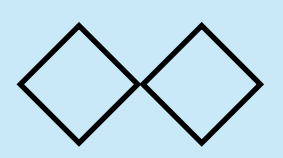

単純なアルゴリズムの例(2)

### Cでの実現

```
#include <stdio.h>
#include <stdlib.h>
int euclid(int a, int b){
 while (b > 0) {
    int am = b;
    int bm = a \& b;a = am;b = bm; } /* while */
   return a;
} /* euclid */
int main(){
  int a = 34;
  int b = 56;
  printf("GCD(%d, %d) == %d\n", a, b, euclid(a, b));
   return 0;
} /* main */
```
#### Cだと行数が多くなり本質的な部分が少々見えにくい

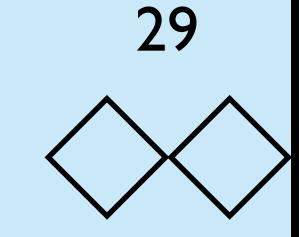

# JavaScriptでの実現(FireFox, version 1.7以上)

単純なアルゴリズムの例 (3)

```
function euclid(a, b){
 while (b > 0)[a, b] = [b, a % b]; return a;
} /* euclid */
```

```
var [a, b] = [35, 56]puts(a + ', ' + b + ', ' + euclid(a, b))
```
# JavaScriptでの実現(Chrome, ECMA-262レベル)

```
function euclid(a, b){
 while (b > 0) {
    var c = b
   b = a % ba = c }
  return a;
} /* euclid */
var a = 35var b = 56puts(a + ', ' + b + ', ' + euclid(a, b))
```
30

# • [OCamlで](http://caml.inria.fr/)の実現

let rec euclid a b = if  $b > 0$  then euclid b (a mod b) else a in let  $a = 35$  and  $b = 56$  in Printf.printf "%d %d %d\n" a b (euclid a b)

単純なアルゴリズムの例 (4)

### • [Pythonで](https://www.python.org/)の実現

# • [Rubyで](https://www.ruby-lang.org/ja/)の実現

```
def euclid(a, b):
    while b > 0:
        a, b = b, a < b return a
a, b = 35, 56
print a, b, euclid(a, b)
```

```
def euclid a, b
  while b > 0 do
    a, b = b, a \delta b end
   return a
end
a, b = 35, 56
puts format("%d %d %d", a, b, euclid(a, b))
```
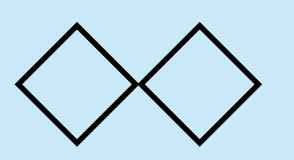

アルゴリズムと実装の関係

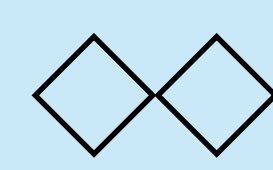

- 色々な実装に対応するために、アルゴリズムはある程度抽象的 なものとなる.
- 現実の実装はその環境にしたがって,変える必要があるが,ア ルゴリズム自体の考え方が変わるわけではない.

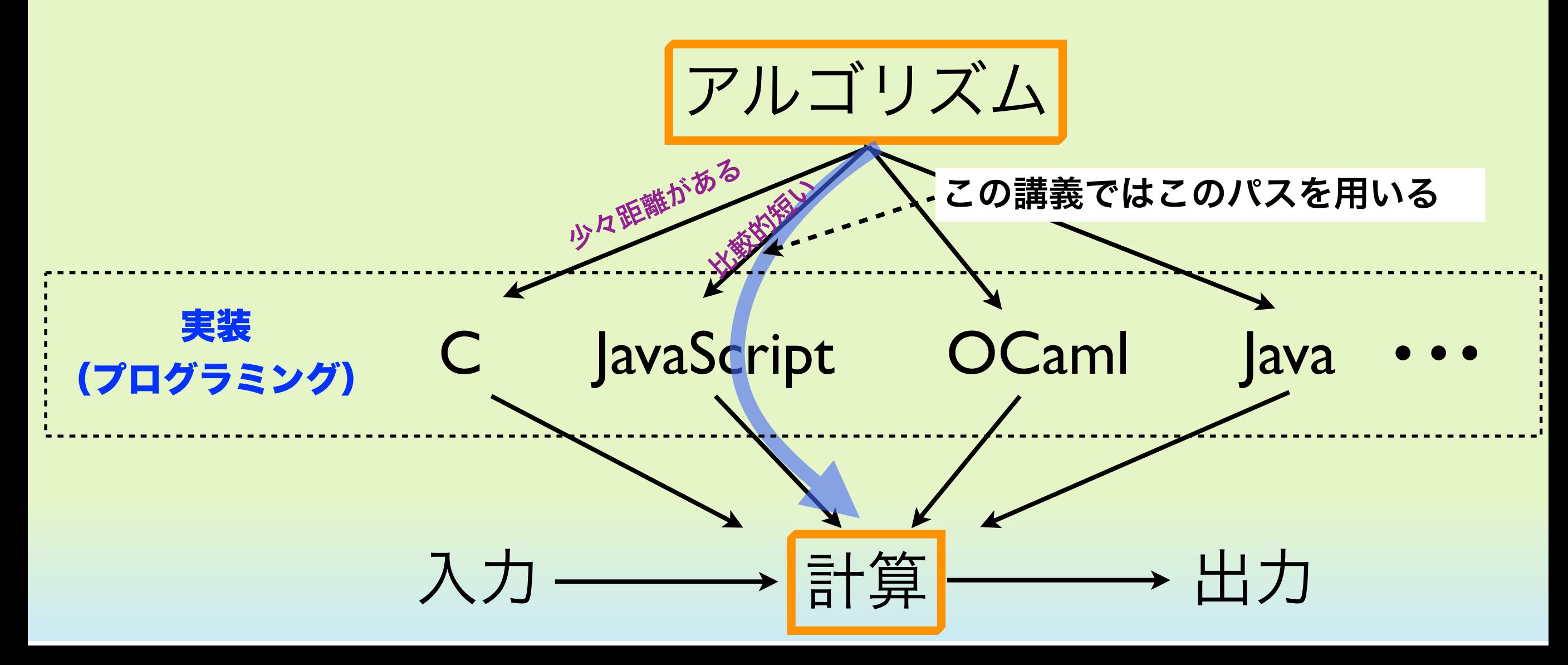

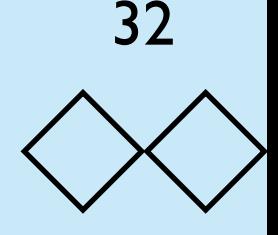

# プログラミング言語 JavaScript について

- JavaScriptの正式名称はEcmaScriptであるがここでは、JavaScriptと呼ぶ. JavaScriptはもともとMozillaによって作られた言語であるが、Ecma Internationalによって標準化されており、その仕様[はECMA-262に](http://www.ecma-international.org/publications/standards/Ecma-262.htm)定義されて いる.Javaという名前が使われているが,Java言語[とは関係ない.](http://www.ecma-international.org/publications/standards/Ecma-262.htm)FireFox, ChromeなどのWebブラウザでは直接JavaScriptを実行できるエンジンを備え ている.特に「[v8エンジン」](https://code.google.com/p/v8/)(Google Chrome) と呼ばれる処理系や[「spider](https://developer.mozilla.org/en-US/docs/Mozilla/Projects/SpiderMonkey)  [monkey」](https://developer.mozilla.org/en-US/docs/Mozilla/Projects/SpiderMonkey)(Mo[zilla Firefox](https://code.google.com/p/v8/)) 処理系は、処理速度が極めて高速である[ことが知](https://developer.mozilla.org/en-US/docs/Mozilla/Projects/SpiderMonkey) [られてい](https://developer.mozilla.org/en-US/docs/Mozilla/Projects/SpiderMonkey)る.
- この授業ではプログラミングにJavaScriptを用いる.JavaScriptは細かいとこ ろを気にしなくてもブラウザ上で普通に実行可能であり,C言語などに比べて柔 軟性が高く,プログラムも書きやすい.本格的なソフトウェア開発の道具として 用いるのではなく,アルゴリズムを記述するための道具として用いる.

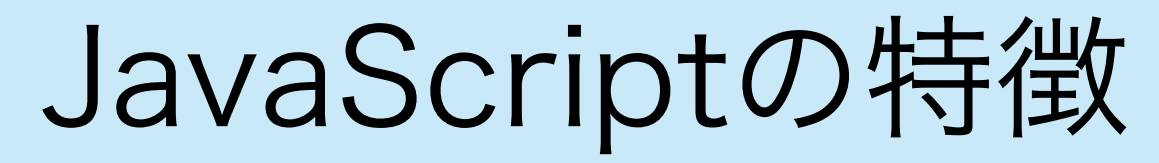

- 文法がシンプルである.
- Webブラウザがあれば自宅でも大学でもどこでも動く.コンパ イラ不要.インストール不要.もちろんタダ.
- とても高速である.Javaと同じくらいの速度(Cコンパイラの 半分くらいの速度)で計算することができる.

この授業の第2回~第4回にJavaScriptを用いて プログラミングの講義と演習を行う.

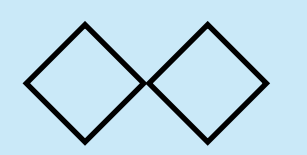

この講義で当面学ぶこと

- 欲しいものを見つけ出すこと.特に多くの可能性の中から本当 の答えを見つけ出す方法について学ぶ.
- これを「探索」と呼ぶ.
- 多くの場合,探索は木構造と呼ば れるデータ構造を辿る作業とな る.
	- 問題によっていくつかの辿り方を 考える.

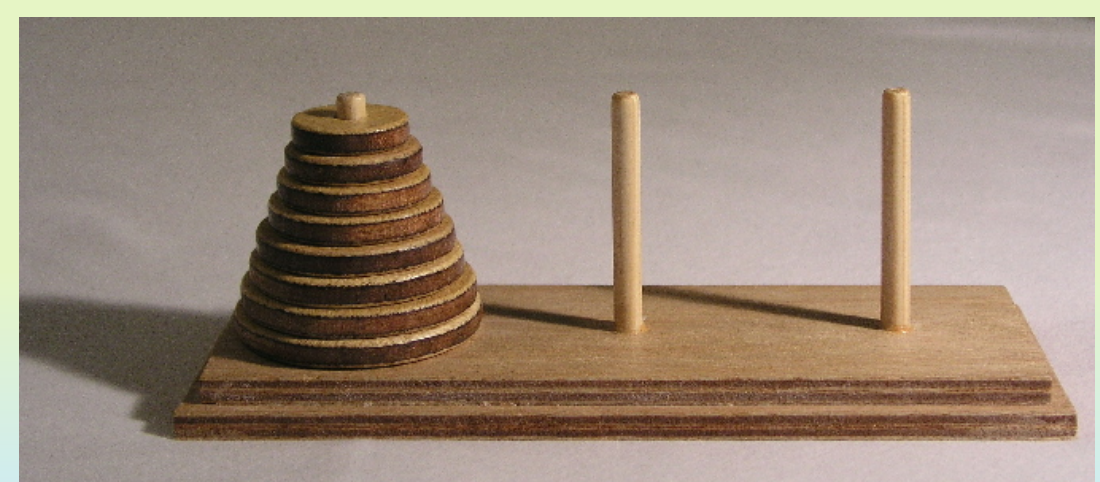

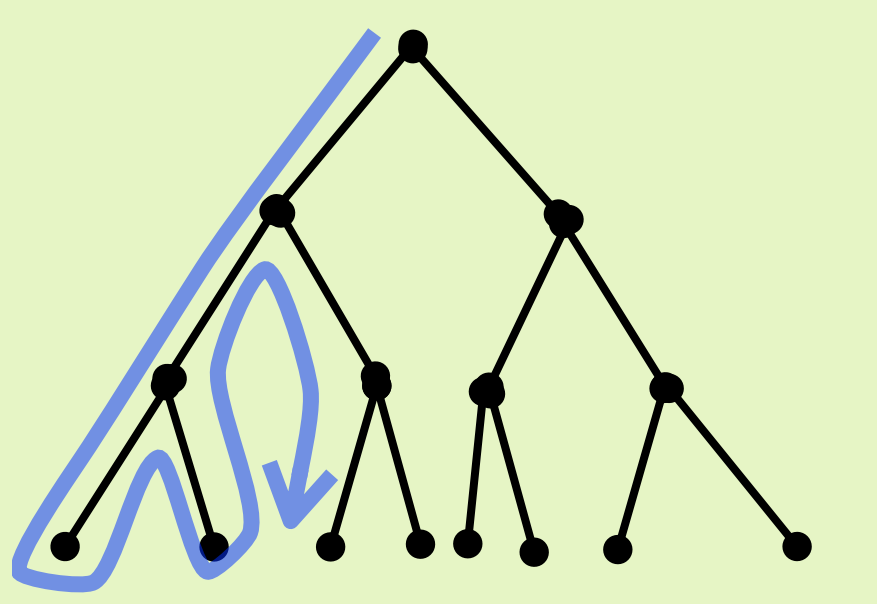

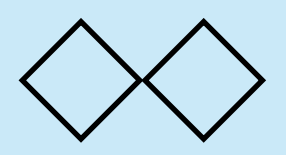

計算量について

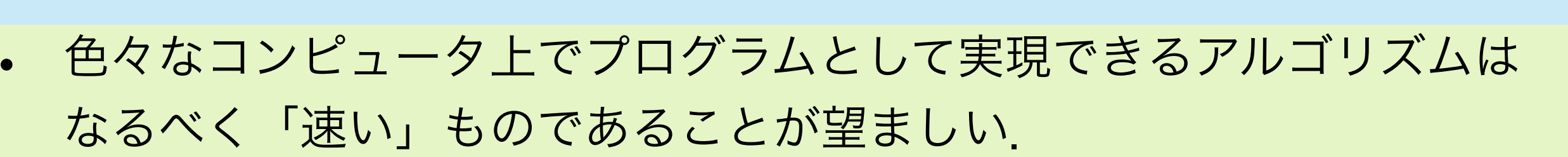

- 実際の計算速度はプログラムの書き方やコンピュータそのものの速 度などに依存するので一概に速度を決めることはできない.
- そのため,「良いアルゴリズム」と「悪いアルゴリズム」を見極める ことは、かなり難しい場合がある.
- この講義では最後の部分で計算量の標準的な考え方について学ぶ.

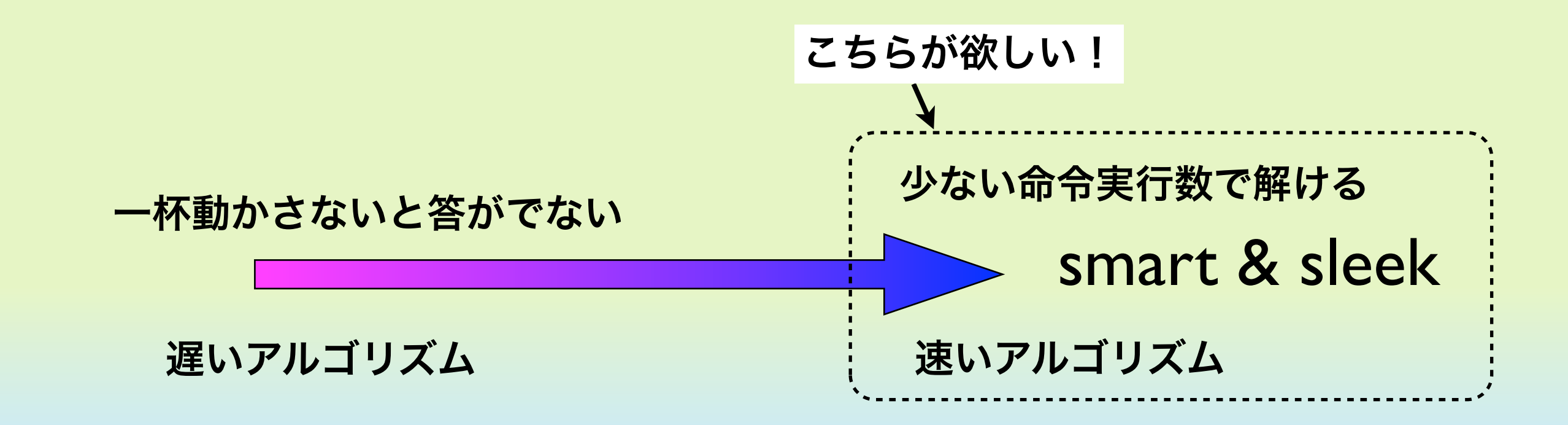

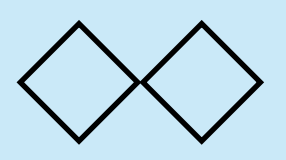

本日のまとめ

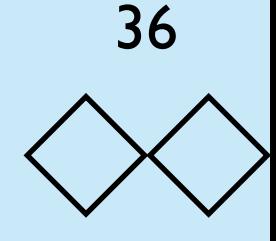

- コンピュータ(計算機)の基本的な考え方とどの動作原理につ いて述べた. (もちろん, 細かな動き方やプログラムの書き方 については述べていない )
- アルゴリズムは究極的にはプログラムと同義である.しかし, 現実のプログラミングは言語仕様などによって色々に変化する ので,アルゴリズムはそれよりは抽象的なレベルで議論する.
- より計算量の少ないアルゴリズムを設計することが目標である が,抽象的なレベルではなかなか何が最適なのかを述べること は難しい.